# **Malý automatický ATU s PIC 18F1938**

#### **ING. TOMÁŠ KREJČA, OK1DXD**

**Již delší dobu jsem se zabýval myšlenkou pro své QRP SDR zařízení vytvořit malý automatický anténní díl řízený jednočipem. Nakonec jsem k překvapení mých kolegů výjimečně upustil od svého oblíbeného Arduina – nalezl jsem totiž povedenou konstrukci s PIC od N7DDC, která téměř do puntíku splňovala všechny mé představy, takže ani nedošlo na nějaký vývoj a programování.**

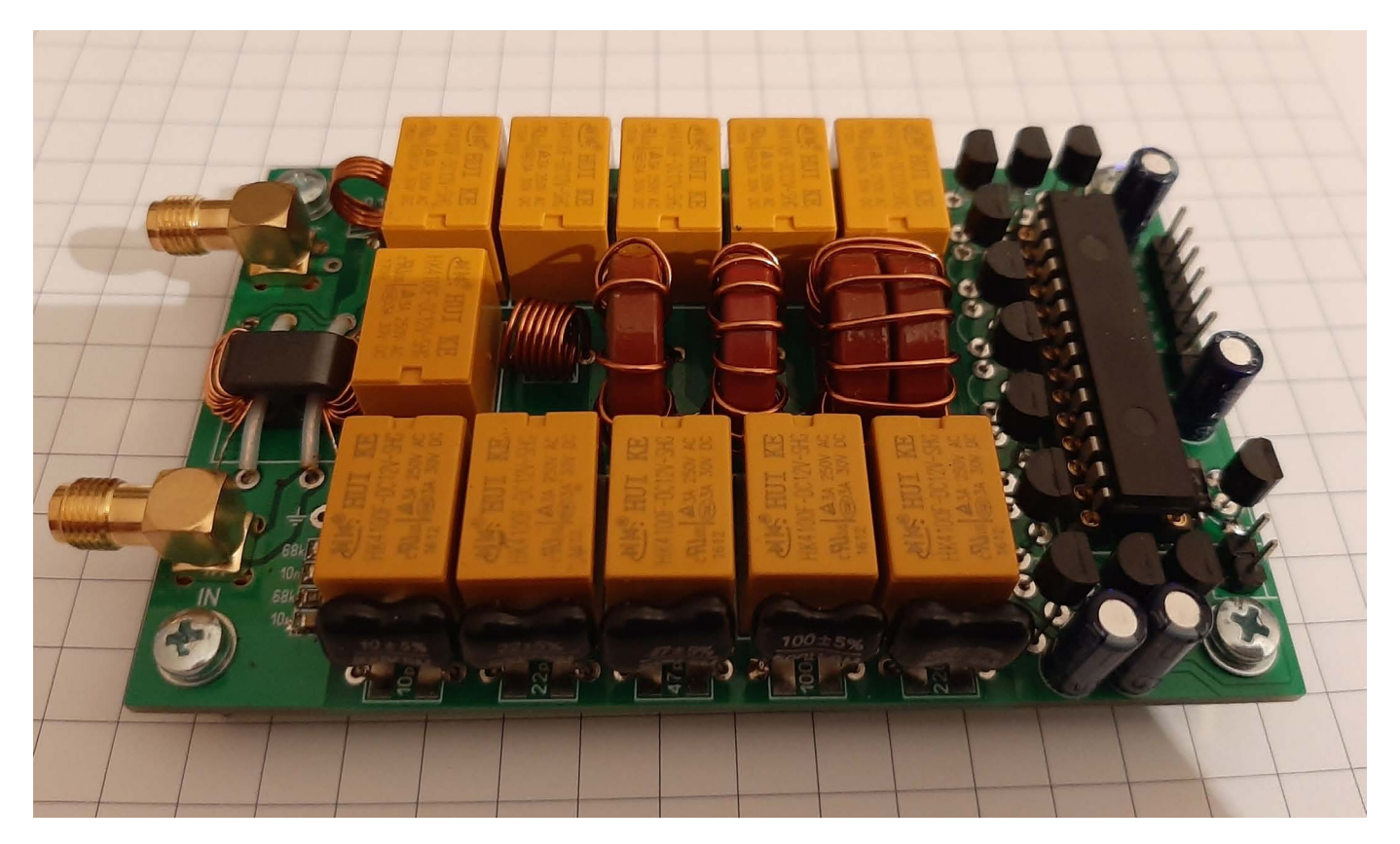

Tento článek není podrobným technickým popisem, ale spíše seznámení se zkušenostmi se stavbou a výsledky anténního tuneru. Opravdu podrobný popis včetně výkresů plošného spoje a zdrojového kódu, nebo zkompilovaného.hex souboru pro vypálení do PIC, naleznete na github N7DDC, odkaz je na konci článku.

I přes malé rozměry desky ATU (jen 100x60 mm!) jsou použita relé, která zvládnou výkon 100W out. K vlastnímu naladění stačí cca i 5 W out, ale dá se nastavit i menší výkon změnou hodnoty parametru firmware v EEPROM před vypálením kódu do PIC, viz dále.

#### **Použité displeje**

Základní LCD 2x16 znakový displej typ 1602 zobrazuje hezky, ale díky svým větším rozměrům je spíše vhodný pro vestavbu do větší krabičky a pro praktické portable použití v "poli" asi ani není nutný, může se pak připojovat jen v některých případech jako servisní monitor. Je použita verze s I2C rozhraním, alespoň se nemusí letovat tolik drátů v propojovacím kabelu, hi.

Další varianta jsou dvě různé verze malých OLED displejů. Firmware předpokládá dvě verze OLED (obě pochopitelně jen pro I2C rozhraní…).

Nakonec se lze i obejít zcela bez displeje a jen připojit dvoubarevnou LED diodu. Program v EEPROM pak zobrazí hodnotu SWR na barevné škále až do červené, což je např. pro malé SOTA zařízení asi i docela postačující.

Displej ukazuje hodnotu SWR, výkon, který je dodáván do antény, účinnost LC článku pro konkrétní nastavení a aktuální hodnoty L a C. Zajímavá je vychytávka, že když se firmware pro dosažení nejlepšího SWR rozhodne přehodit zapojení L a C, tak pak se na displeji hodnoty indukčnosti a kapacity ukážou v obráceném pořadí. Tuner si i po vypnutí pamatuje poslední použitou hodnotu LC. Pokud použijete větší výkon než cca 150W, tuner to indikuje hláškou OVERLOAD.

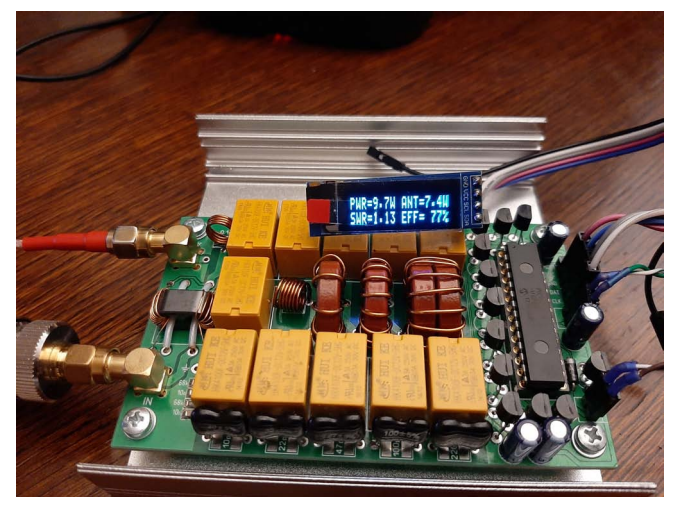

**ATU s OLED displejem 128x32 pixelů.**

#### **Parametrizace ovládacího firmware**

Aby byl řídicí program dostatečně flexibilní a nebylo jej nutno znovu kompilovat pro různé varianty konfigurace displejů apod., tak je k dispozici celá řada parametrů, které stačí ve vývojovém prostředí PICkit ručně změnit před vypálením v sekci EEPROM data. Zde uvedu jen některé na dokreslení možností zařízení. Podrobný popis najdete v původní dokumentaci na github. V současné době je dostupná poslední verze firmware 3.0 a další vývoj podle informace autora již neprobíhá.

Co se týče změn parametrů použitého displeje, lze samozřejmě nastavit jeho typ: LCD 2x16 znaků (typ 1602), pak OLED rozměr 0,91` 128x32 pixelů, nebo větší OLED 1,3` 128x64 pixelů, nebo k indikaci dosaženého stačí i jen dvoubarevná LED dioda, případně tři samostatné LED diody. Pochopitelně lze změnit I2C adresu displeje.

Pokud použijete ATU na vyšší (nebo také i nižší) výkon, lze parametrem určit poměrzávitů na měřicím členu – tandem match na dvouotvorovém jádru má standardně poměr vinutí 1:10, tak aby se správně zobrazil výstupní výkon. Pro QRP použití je lepší použít nižší poměr, například jen 1:5 bude lepší volba.

#### **Modifikace pro spodní pásma**

Je velmi jednoduchá – zde stačí zvýšit kapacity a indukčnosti v LC článku o jeden stupeň směrem k vyšším hodnotám, tedy začít s  $C = 400$  pF a L = 4 uF, nejnižší hodnoty se pak logicky nepoužijí. Ve firmware je v definiční části EEPROM možno ručně doplnit jaké skutečné hodnoty L a C jsou v zapojení použity, takže pak je i korektně zobrazena aktuální nastavená kapacita i indukčnost.

## **Vlastní zkušenosti s ATU**

Na plošném spoji jsem PIC 18F1938 ze zvyku raději umístil do precizní patice 2x28 pinů, i když vyvedené signály na pinheader pro připojení I2C displeje umožní i ICSP naprogramování zaletovaného PIC. Pak jsem už nic nevymýšlel, jen za zhruba dva večery osadil desku a namotal cívky na "červené" toroidy T-68 a dvouotvorové jádro pro odbočnici měření SWR. Indukčnosti jsem pro jistotu před zaletováním přeměřil, zda jsem se při navíjení někde nepřepočítal, a zda výsledné indukčnosti jsou v požadovaných tolerancích.

Na pozici kapacit LC článku jsem použil kvalitní MICA kondenzátory, protože výhledově předpokládám použití ATU na výkon 100 W. Zde se opravdu nevyplatí šetřit a standardní SMD kondenzátory sem nepatří.

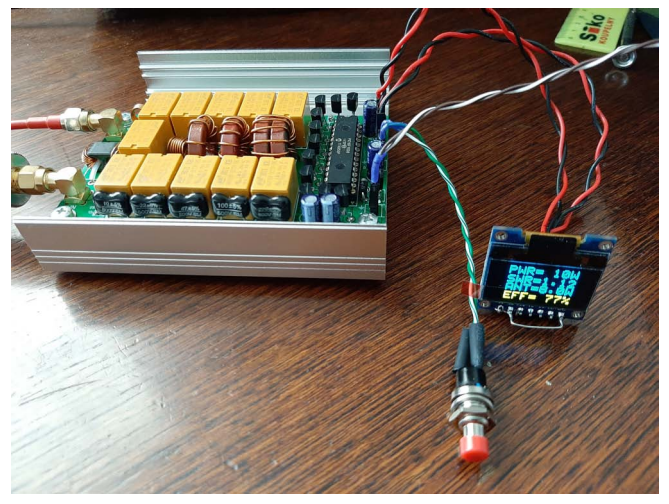

**ATU s OLED displejem 128x64 pixelů.**

Jediný problém byl s naprogramováním správné adresy I2C displeje, respektive jsem poplet adresu LCD displeje, který jsem použil pro první pokus. Když jsem se vrátil k default adrese 4E, tak vše začalo fungovat jak má. Po stisknutí tlačítka Tune se ATU naladí překvapivě dost rychle, odhaduji pod 0,4 s. Tuner umí fungovat i v plně automatickém módu, pak se ladění provede, pokud se SWR zvýší nad nastavenou mez, například při SWR > 1,3. Protože mám všechny antény docela vyladěné, tak byl oříšek, aby se proces ATU při prvním testu vůbec spustil, pomohlo až na 7 MHz zavysílat do 10 MHz antény, hi.

Naměřené SWR izobrazovaný výstupní výkon v roz-

sahu 3,5 – 28 MHz docela odpovídá tomu, co mi ukazuje připojený TRX, což je docela milé překvapení, respektive potvrzení, že použitý tandem match pro měření SWR je tam použit správně.

Na 80 m na konci SSB pásma je už znát (používám dipól zastřižený na délku, která rezonuje dole v telegrafní části pásma), že podle použitých hodnot C a L je při ladění skoro na konci rozsahu. L = 3uH z celkové cca 4 uF a C = 370 z 400 pF, ale i tak je anténa doladěna docela dobře, viz obrázek na titulce (verze s LCD displejem 2x16 znaků). Moje anténa je na tomto pásmu ustřižena tak, aby nejlepší SWR dosahovala na 3550 kHz, takže na druhém konci bandu to opravu není lehké doladit, má s tím někdy problém i ATU v mém Kenwoodu TS-940.

Základní kmitočtový rozsah pro použité indukčnosti a kapacity LC článku je 7 – 28 MHz. Není problém zvýšit kapacity i indukčnost a oželet 28 MHz, případně 21MHz, kde se stejně předpokládá, že směrová anténa ladí tam kde má, a pokud ne, tak je problém v designu nebo vlastní konstrukci antény a nemá smysl toto kompenzovat přes ATU. Tuner lze i přepnout do poloautomatického módu, kdy si hodnoty L a C nastavujete ručně pomocí tlačítek.

### **Závěr**

Takže jestli to mohu vše shrnout v jednom odstavci, tak se jedná o ověřený design pro malý víkendový projekt. Když se vše zaletuje a naprogramuje tak jak má, tak opravdu funguje na první zapojení. Překvapila rychlost naladění ATU, relativní přesnost měření výkonu a rozsah funkcí a možnost parametrizace firmware. Pokud bude mít někdo zájem o stavbu, tak několik plošných spojů mi tu ještě zbylo.

#### **Zdroje informací:**

- [1] Github: <http://bit.do/faCT5>
- [2] Video: **<http://bit.do/faCUj>**